## **Commerical InfoVis Systems**

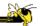

CS 4460 – Intro. to Information Visualization November 6, 2014 John Stasko

## **Earlier**

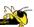

- We examined many different infovis toolkits and systems
  - ManyEyes, ProtoVis, D3, ...
- Today, we continue with that but examine commercial systems in more depth

### No longer exists

## **Table Lens/Eureka**

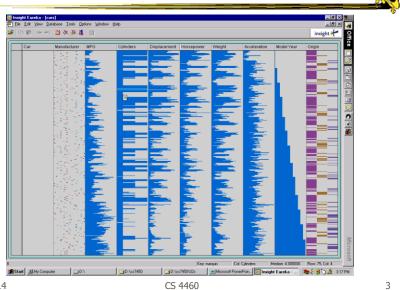

Fall 2014

## InfoZoom

www.infozoom.com

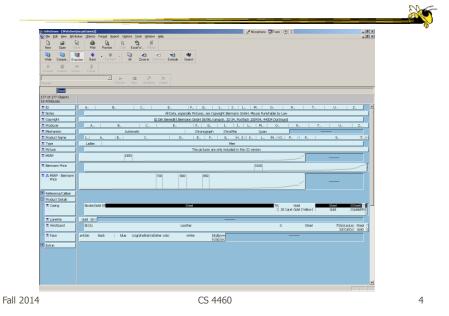

2

## Seelt

### No longer exists

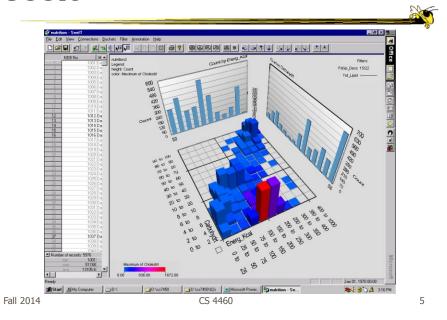

# **Spotfire**

#### www.spotfire.com

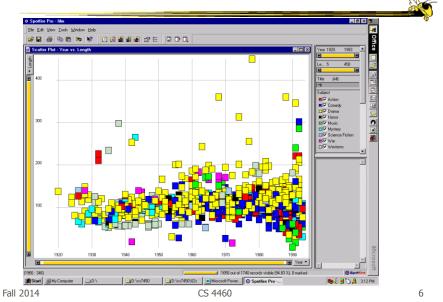

3

## **HW 7**

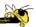

- Use and critique Tableau
- Steps
  - Examine data sets, develop questions
  - Learn system
  - Explore data in system, answer questions
  - Document your findings and insights in a report
- Due Thursday Nov. 20

Fall 2014 CS 4460

## **Getting Tableau**

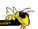

- Download instructions in t-square under HW resources
- Data sets for HW are there too

## **HW 7 Tips**

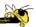

- Make sure to include questions/tasks in report
- Report should be more than reviewing each question's answer one at-a-time
- · Document insights found
- Critique visualizations provided
  - What do they help with?

Fall 2014 CS 4460

## **Tableau**

www.tableausoftware.com

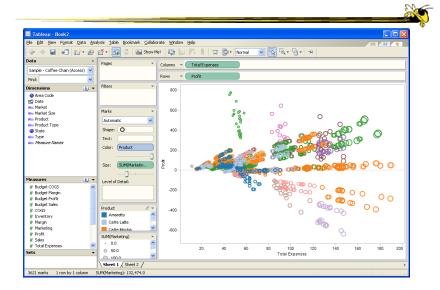

# **Upcoming**

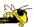

- Value of Visualization
  - Watch video lecture of my EuroVis `14
    Capstone (link on syllabus page)
- No formal class next week
  - I'm away all week at IEEE VIS